## 3D photography

Digital Visual Effects, Spring 2008 Yung-Yu Chuang 2008/5/13

with slides by Szymon Rusinkiewicz, Richard Szeliski, Steve Seitz and Brian Curless

#### **Announcements**

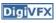

- Project #3 is due on 5/19. Two videos. Send us links only.
- We may have final project proposal presentation on 5/27. Please send me your team members and topic by 5/26.
- Final project demo day will be 1:30pm on 6/25 (Wed). Room to be announced.

#### 3D photography

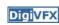

Acquisition of geometry and material

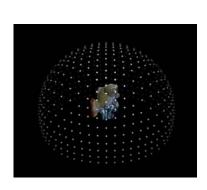

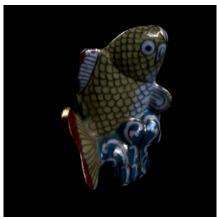

## Range acquisition

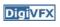

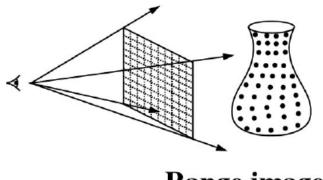

Range image

## Range acquisition taxonomy

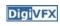

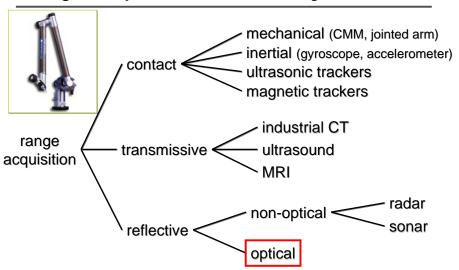

## Range acquisition taxonomy

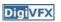

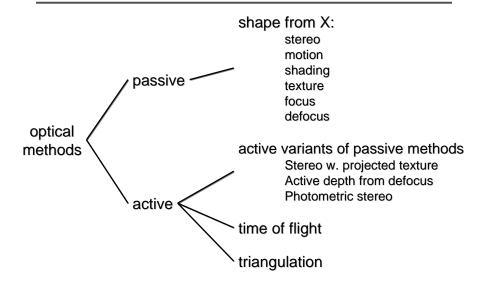

#### Outline

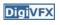

- Passive approaches
  - Stereo
  - Multiview approach
- Active approaches
  - Triangulation
  - Shadow scanning
- Active variants of passive approaches
  - Photometric stereo
  - Example-based photometric stereo

## Passive approaches

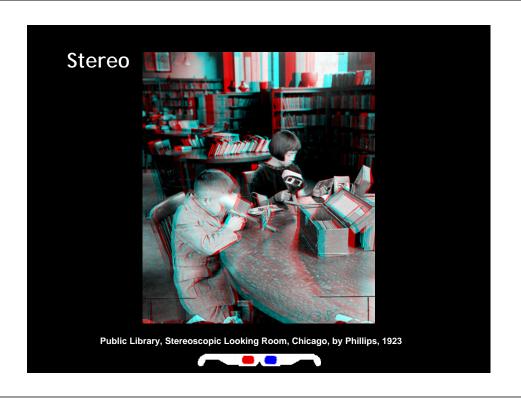

#### Stereo

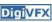

- One distinguishable point being observed
  - The preimage can be found at the intersection of the rays from the focal points to the image points

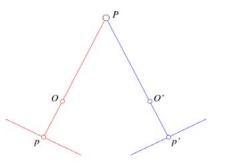

#### Stereo

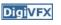

- · Many points being observed
  - Need some method to establish correspondences

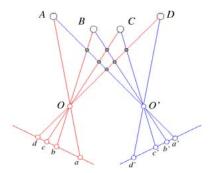

# Components of stereo vision systems DigiVEX

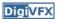

- Camera calibration
- Image rectification: simplifies the search for correspondences
- Correspondence: which item in the left image corresponds to which item in the right image
- Reconstruction: recovers 3-D information from the 2-D correspondences

## **Epipolar geometry**

- Digi<mark>VFX</mark>
- Epipolar constraint: corresponding points must lie on conjugate epipolar lines
  - Search for correspondences becomes a 1-D problem

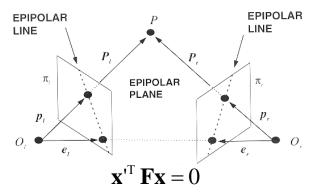

#### Image rectification

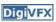

 Warp images such that conjugate epipolar lines become collinear and parallel to u axis

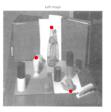

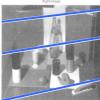

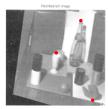

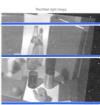

## Disparity

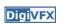

- With rectified images, disparity is just (horizontal) displacement of corresponding features in the two images
  - Disparity = 0 for distant points
  - Larger disparity for closer points
  - Depth of point proportional to 1/disparity

#### Reconstruction

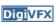

- Geometric
  - Construct the line segment perpendicular to R and R' that intersects both rays and take its mid-point

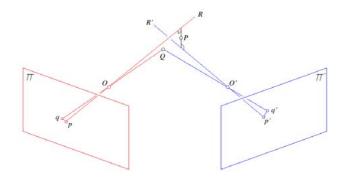

#### Basic stereo algorithm

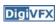

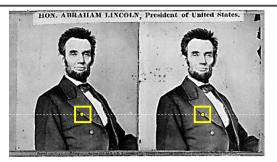

For each epipolar line

For each pixel in the left image

- compare with every pixel on same epipolar line in right image
- · pick pixel with minimum match cost

Improvement: match windows

## Basic stereo algorithm

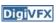

- For each pixel
  - For each disparity
    - For each pixel in window
      - Compute difference
  - Find disparity with minimum SSD

## Reverse order of loops

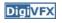

- For each disparity
  - For each pixel
    - For each pixel in window
      - Compute difference
- Find disparity with minimum SSD at each pixel

## Incremental computation

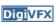

• Given SSD of a window, at some disparity

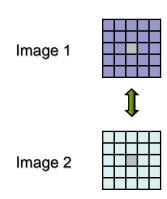

## Incremental computation

Digi<mark>VFX</mark>

Want: SSD at next location

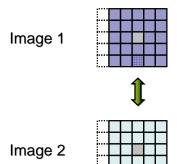

## Incremental computation

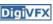

• Subtract contributions from leftmost column, add contributions from rightmost column

Image 1

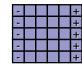

Image 2

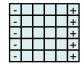

## Selecting window size

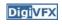

- Small window: more detail, but more noise
- Large window: more robustness, less detail
- Example:

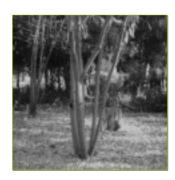

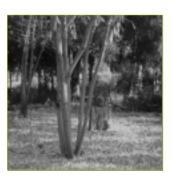

## Selecting window size

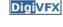

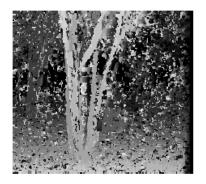

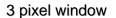

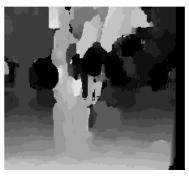

20 pixel window

## Non-square windows

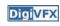

• Compromise: have a large window, but higher weight near the center

• Example: Gaussian

• Example: Shifted windows

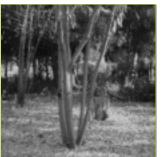

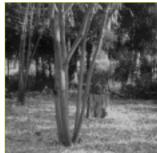

## **Ordering constraint**

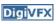

- Order of matching features usually the same in both images
- But not always: occlusion

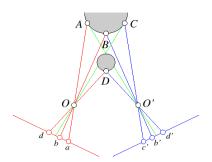

## Dynamic programming

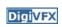

• Treat feature correspondence as graph problem

#### Right image features

Left image features

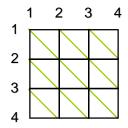

Cost of edges = similarity of regions between image features

## Dynamic programming

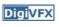

• Find min-cost path through graph

#### Right image features

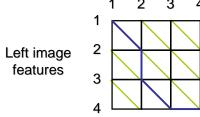

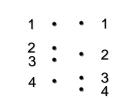

## **Energy minimization**

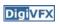

- Another approach to improve quality of correspondences
- Assumption: disparities vary (mostly) smoothly
- Minimize energy function:

$$E_{data} + \lambda E_{smoothness}$$

- E<sub>data</sub>: how well does disparity match data
- E<sub>smoothness</sub>: how well does disparity match that of neighbors – regularization

#### **Energy minimization**

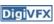

- If data and energy terms are nice (continuous, smooth, etc.) can try to minimize via gradient descent, etc.
- In practice, disparities only piecewise smooth
- Design smoothness function that doesn't penalize large jumps too much
  - Example:  $V(\alpha,\beta)=min(|\alpha-\beta|, K)$

## Stereo as energy minimization

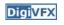

- Matching Cost Formulated as Energy
  - "data" term penalizing bad matches

$$D(x, y, d) = |\mathbf{I}(x, y) - \mathbf{J}(x + d, y)|$$

- "neighborhood term" encouraging spatial smoothness

$$V(d_1, d_2) = \cos t$$
 of adjacent pixels with labels d1 and d2  
=  $|d_1 - d_2|$  (or something similar)

$$E = \sum_{(x,y)} D(x, y, d_{x,y}) + \sum_{\text{neighbors } (x1,y1), (x2,y2)} V(d_{x1,y1}, d_{x2,y2})$$

#### **Energy minimization**

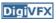

- Hard to find global minima of non-smooth functions
  - Many local minima
  - Provably NP-hard
- Practical algorithms look for approximate minima (e.g., simulated annealing)

#### Energy minimization via graph cuts

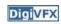

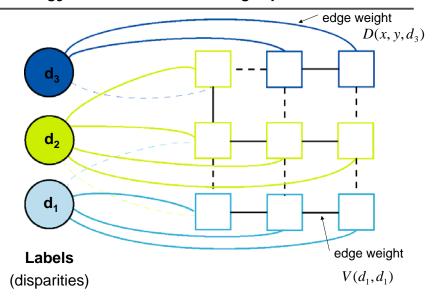

## Energy minimization via graph cuts

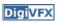

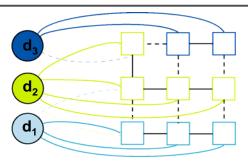

- Graph Cost
  - Matching cost between images
  - Neighborhood matching term
  - Goal: figure out which labels are connected to which pixels

## Energy minimization via graph cuts

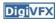

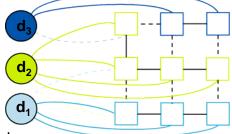

- Graph Cut
  - Delete enough edges so that
    - each pixel is (transitively) connected to exactly one label node
  - Cost of a cut: sum of deleted edge weights
  - Finding min cost cut equivalent to finding global minimum of energy function

## Computing a multiway cut

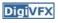

- With 2 labels: classical min-cut problem
  - Solvable by standard flow algorithms
    - polynomial time in theory, nearly linear in practice
  - More than 2 terminals: NP-hard
     [Dahlhaus et al., STOC '92]
- Efficient approximation algorithms exist
  - Within a factor of 2 of optimal
  - Computes local minimum in a strong sense
    - even very large moves will not improve the energy
  - Yuri Boykov, Olga Veksler and Ramin Zabih, <u>Fast Approximate Energy Minimization via Graph Cuts</u>, International Conference on Computer Vision, September 1999.

#### Move examples

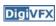

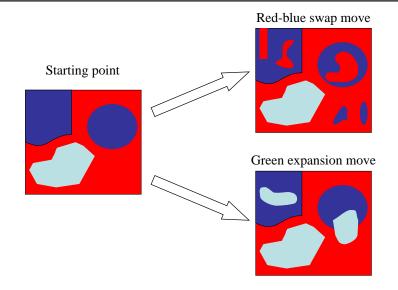

## The swap move algorithm

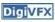

- 1. Start with an arbitrary labeling
- 2. Cycle through every label pair (A,B) in some order
  - 2.1 Find the lowest *E* labeling within a single *AB*-swap
  - 2.2 Go there if E is lower than the current labeling
- 3. If *E* did not decrease in the cycle, we're done Otherwise, go to step 2

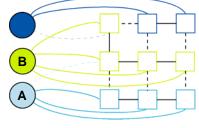

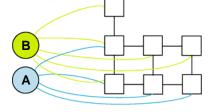

Original graph

AB subgraph (run min-cut on this graph)

#### The expansion move algorithm

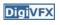

- 1. Start with an arbitrary labeling
- 2. Cycle through every label *A* in some order
  - 2.1 Find the lowest *E* labeling within a single *A*-expansion
  - 2.2 Go there if it *E* is lower than the current labeling
- 3. If *E* did not decrease in the cycle, we're done Otherwise, go to step 2

#### Stereo results

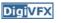

- Data from University of Tsukuba

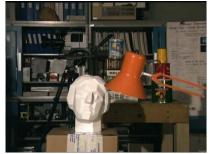

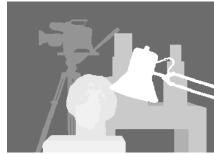

scene

ground truth

http://cat.middlebury.edu/stereo/

#### Results with window correlation

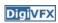

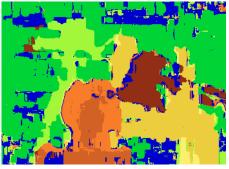

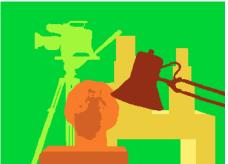

normalized correlation (best window size)

ground truth

#### Results with graph cuts

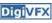

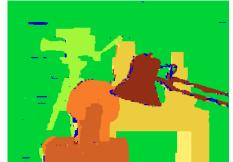

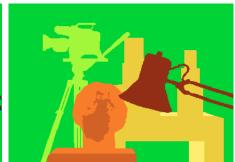

graph cuts
(Potts model *E*,
expansion move algorithm)

ground truth

#### Stereo evaluation

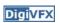

vision.middlebury.edu
stereo • mview • MRF • flow

Stereo

Evaluation • Datasets • Code • Submit

Daniel Scharstein • Richard Szeliski

Welcome to the Middlebury Stereo Vision Page, formerly located at <u>www.middlebury.edu/stereo</u>. This website accompanies our taxonomy and comparison of two-frame stereo correspondence algorithms [1]. It contains:

- An on-line evaluation of current algorithms
- . Many stereo datasets with ground-truth disparities
- Our stereo correspondence software
- An <u>on-line submission script</u> that allows you to evaluate your stereo algorithm in our framework

#### How to cite the materials on this website:

We grant permission to use and publish all images and numerical results on this website. If you report performance results, we request that you cite our paper [1]. Instructions on how to cite our datasets are listed on the <u>datasets page</u>. If you want to cite this website, please use the URL "vision.middlebury.edu/stereor".

#### References

[1] D. Scharstein and R. Szeliski. <u>A taxonomy and evaluation of dense two-frame stereo correspondence algorithms</u>. International Journal of Computer Vision, 47(1/2/3):7-42, April-June 2002. <u>Microsoft Research Technical Report MSR-TR-2001-81</u>, November 2001.

## Stereo—best algorithms

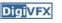

| Error Threshold = 1  Error Threshold |      |                         | Sort by           | nonocc            | Sort by all           |            |         |                       |         | Sort by disc      |                       |         |        |
|--------------------------------------|------|-------------------------|-------------------|-------------------|-----------------------|------------|---------|-----------------------|---------|-------------------|-----------------------|---------|--------|
|                                      |      |                         | •                 | 7                 |                       |            | •       | 7                     |         |                   | 1                     |         |        |
| Algorithm                            | Avg. | Tsukuba<br>ground truth |                   |                   | Venus<br>ground truth |            |         | Teddy<br>ground truth |         |                   | Cones<br>ground truth |         |        |
|                                      | Rank | nonocc                  | all               | disc              | nonocc                | <u>all</u> | disc    | nonocc                | all     | disc              | nonocc                | all     | disc   |
| AdaptingBP [17]                      | 2.8  | <u>1.11</u> 8           | 1.37 3            | 5.79 7            | <u>0.10</u> 1         | 0.21 2     | 1.44 1  | 4.22 4                | 7.06 2  | 11.8 4            | <u>2.48</u> 1         | 7.92 2  | 7.32   |
| DoubleBP2 [35]                       | 2.9  | 0.88 1                  | <b>1.29</b> 1     | 4.76 1            | <u>0.13</u> 3         | 0.45 5     | 1.87 5  | 3.53 2                | 8.30 s  | 9.63 1            | 2.90 s                | 8.78 8  | 7.79   |
| DoubleBP [15]                        | 4.9  | 0.88 2                  | 1.29 <sub>2</sub> | 4.76 <sub>2</sub> | <u>0.14</u> 5         | 0.60 13    | 2.00 7  | 3.55 s                | 8.71 5  | 9.70 <sub>2</sub> | 2.90 4                | 9.24 11 | 7.80   |
| SubPixDoubleBP [30]                  | 5.6  | 1.24 10                 | 1.76 13           | 5.98 8            | 0.12 2                | 0.46 6     | 1.74 4  | 3.45 1                | 8.38 4  | 10.0 s            | 2.93 s                | 8.73 7  | 7.91   |
| AdaptOvrSegBP [33]                   | 9.9  | 1.69 22                 | 2.04 21           | 5.64 6            | 0.14 4                | 0.20 1     | 1.47 2  | <u>7.04</u> 14        | 11.17   | 16.4 11           | 3.60 11               | 8.96 10 | 8.84 1 |
| SymBP+occ [7]                        | 10.8 | 0.97 4                  | 1.75 12           | 5.09 4            | <u>0.16</u> 8         | 0.33 3     | 2.19 8  | <u>6.47</u> s         | 10.7 s  | 17.0 14           | 4.79 24               | 10.7 21 | 10.9   |
| PlaneFitBP [32]                      | 10.8 | 0.97 5                  | 1.83 14           | 5.26 5            | 0.17 7                | 0.51 8     | 1.71 3  | <u>6.65</u> 9         | 12.1 13 | 14.7 7            | 4.17 20               | 10.7 20 | 10.6   |
| AdaptDispCalib [36]                  | 11.8 | <u>1.19</u> 8           | 1.42 4            | 6.15 9            | 0.23 9                | 0.34 4     | 2.50 11 | 7.80 19               | 13.6 21 | 17.3 17           | 3.62 12               | 9.33 12 | 9.72   |
| Segm+visib [4]                       | 12.2 | 1.30 15                 | 1.57 6            | 6.92 18           | 0.79 21               | 1.06 18    | 6.76 22 | <u>5.00</u> 5         | 6.54 1  | 12.3 5            | 3.72 13               | 8.62 6  | 10.2   |
| C-SemiGlob [19]                      | 12.3 | <u>2.61</u> 29          | 3.29 24           | 9.89 27           | 0.25 12               | 0.57 10    | 3.24 15 | <u>5.14</u> 6         | 11.8 8  | 13.0 e            | <u>2.77</u> 2         | 8.35 4  | 8.20   |
| SO+borders [29]                      | 12.8 | 1.29 14                 | 1.71 9            | 6.83 15           | 0.25 13               | 0.53 9     | 2.26 9  | 7.02 13               | 12.2 14 | 16.3 9            | 3.90 15               | 9.85 16 | 10.2 1 |
| DistinctSM [27]                      | 14.1 | <u>1.21</u> 9           | 1.75 11           | 6.39 11           | 0.35 14               | 0.69 16    | 2.63 13 | <u>7.45</u> 18        | 13.0 17 | 18.1 19           | 3.91 16               | 9.91 18 | 8.32   |
| CostAggr+occ [39]                    | 14.3 | 1.38 17                 | 1.96 17           | 7.14 19           | 0.44 16               | 1.13 19    | 4.87 19 | 6.80 11               | 11.9 10 | 17.3 16           | 3.60 10               | 8.57 5  | 9.36 1 |
| OverSeamBP [26]                      | 14.5 | 1.69 23                 | 1.97 18           | 8.47 24           | 0.51 18               | 0.68 15    | 4.69 18 | 6.74 10               | 11.9 12 | 15.8 8            | 3.19 s                | 8.81 9  | 8.89   |
| SegmentSupport [28]                  | 15.1 | 1.25 11                 | 1.62 7            | 6.68 13           | 0.25 11               | 0.64 14    | 2.59 12 | 8.43 24               | 14.2 22 | 18.2 20           | 3.77 14               | 9.87 17 | 9.77   |
| RegionTreeDP [18]                    | 15.7 | 1.39 19                 | 1.64 8            | 6.85 16           | 0.22 8                | 0.57 10    | 1.93 6  | 7.42 17               | 11.9 11 | 16.8 13           | 6.31 30               | 11.9 27 | 11.8   |
| EnhancedBP [24]                      | 16.6 | 0.94 3                  | 1.74 10           | 5.05 s            | 0.35 15               | 0.86 17    | 4.34 17 | 8.11 22               | 13.3 19 | 18.5 22           | 5.09 27               | 11.1 23 | 11.0   |

#### Volumetric multiview approaches

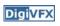

- Goal: find a model consistent with images
- "Model-centric" (vs. image-centric)
- Typically use discretized volume (voxel grid)
- For each voxel, compute occupied / free (for some algorithms, also color, etc.)

#### Photo consistency

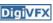

- Result: not necessarily the correct scene
- Many scenes produce the same images

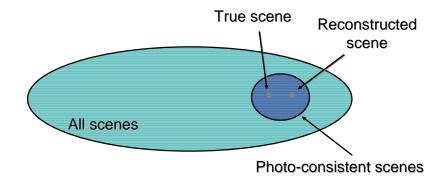

#### Silhouette carving

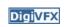

- Find silhouettes in all images
- Exact version:
  - Back-project all silhouettes, find intersection

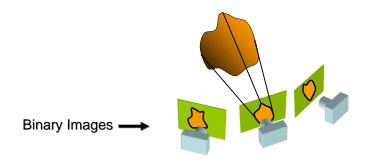

#### Silhouette carving

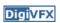

- Find silhouettes in all images
- Exact version:
  - Back-project all silhouettes, find intersection

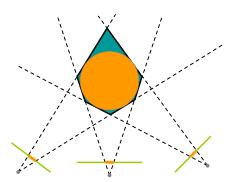

## Silhouette carving

- Digi<mark>VFX</mark>
- Limit of silhouette carving is *visual hull* or *line hull*
- Complement of lines that don't intersect object
- In general not the same as object
  - Can't recover "pits" in object
- Not the same as convex hull

#### Silhouette carving

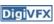

- Discrete version:
  - Loop over all voxels in some volume
  - If projection into images lies inside all silhouettes, mark as occupied
  - Else mark as free

## Silhouette carving

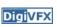

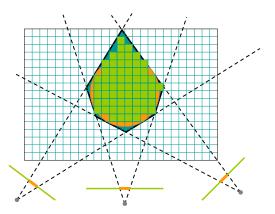

## Voxel coloring

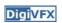

- Seitz and Dyer, 1997
- In addition to free / occupied, store color at each voxel
- Explicitly accounts for occlusion

#### Voxel coloring

- **Digi**VFX
- Basic idea: sweep through a voxel grid
  - Project each voxel into each image in which it is visible
  - If colors in images agree, mark voxel with color
  - Else, mark voxel as empty
- Agreement of colors based on comparing standard deviation of colors to threshold

## Voxel coloring and occlusion

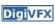

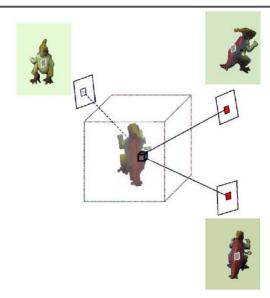

## Voxel coloring and occlusion

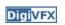

- Problem: which voxels are visible?
- Solution: constrain camera views
  - When a voxel is considered, necessary occlusion information must be available
  - Sweep occluders before occludees
  - Constrain camera positions to allow this sweep

## Voxel coloring sweep order

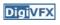

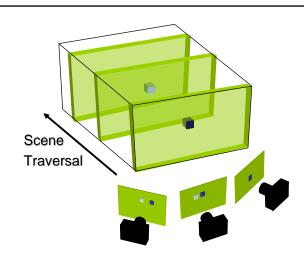

#### Voxel coloring camera positions

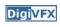

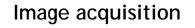

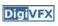

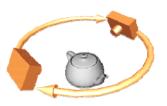

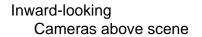

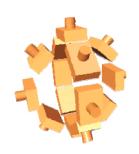

Outward-looking
Cameras inside scene

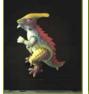

Selected Dinosaur Images

Selected Flower Images

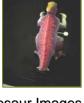

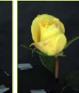

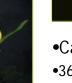

•Calibrated Turntable

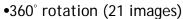

Seitz

## Voxel coloring results

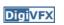

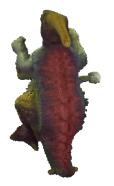

Dinosaur Reconstruction 72 K voxels colored 7.6 M voxels tested 7 min. to compute on a 250MHz SGI

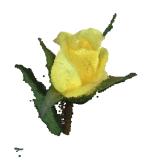

Flower Reconstruction 70 K voxels colored 7.6 M voxels tested 7 min. to compute on a 250MHz SGI

## Space carving

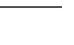

**DigiVFX** 

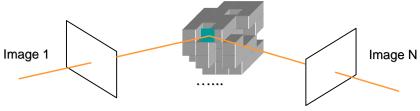

Initialize to a volume V containing the true scene Choose a voxel on the current surface Project to visible input images Carve if not photo-consistent Repeat until convergence

## Multi-pass plane sweep

**Digi**VFX

**Digi**VFX

- Faster alternative:
  - Sweep plane in each of 6 principal directions
  - Consider cameras on only one side of plane
  - Repeat until convergence

# \* - \*

Multi-pass plane sweep

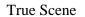

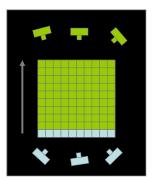

Reconstruction

## Multi-pass plane sweep

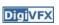

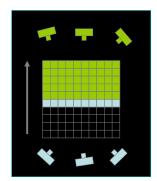

## Multi-pass plane sweep

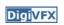

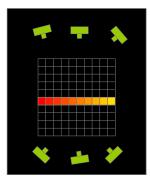

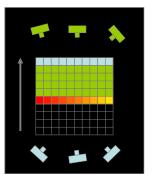

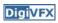

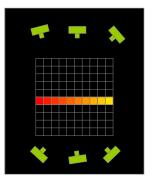

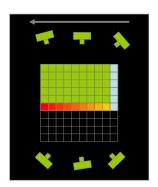

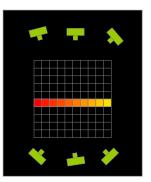

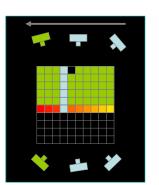

## Space carving results: African violet

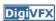

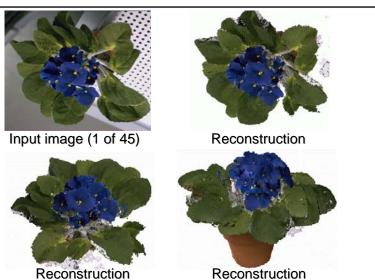

## Space carving results: hand

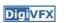

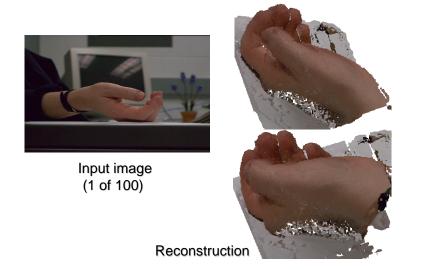

## Time of flight

Digi<mark>VFX</mark>

• Basic idea: send out pulse of light (usually laser), time how long it takes to return

$$r = \frac{1}{2}c\Delta t$$

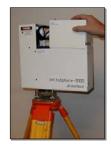

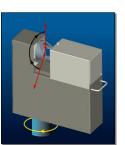

## Laser scanning (triangulation)

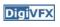

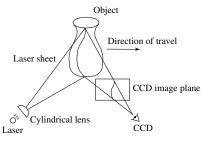

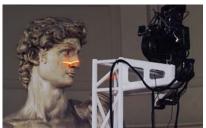

Digital Michelangelo Project http://graphics.stanford.edu/projects/mich/

- Optical triangulation
  - Project a single stripe of laser light
  - Scan it across the surface of the object
  - This is a very precise version of structured light scanning

Active approaches

• Other patterns are possible

## Cyberware

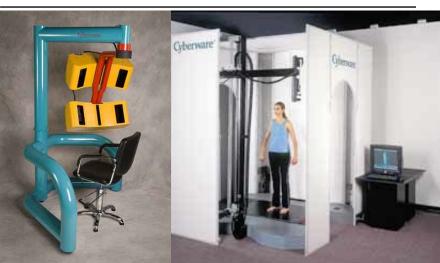

face and hand

full body

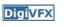

#### **XYZRGB**

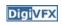

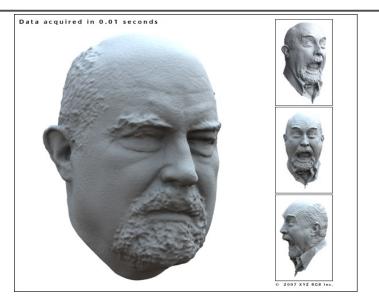

#### **XYZRGB**

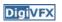

**Digi**VFX

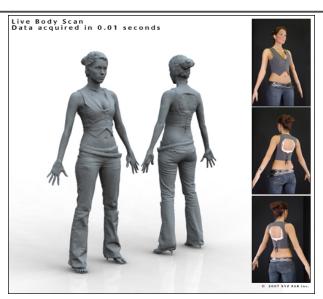

## **Shadow scanning**

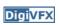

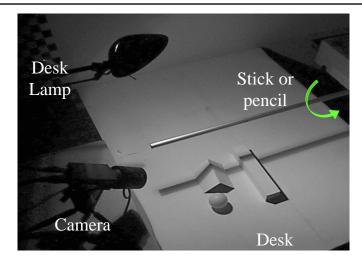

http://www.vision.caltech.edu/bouguetj/ICCV98/

#### Basic idea

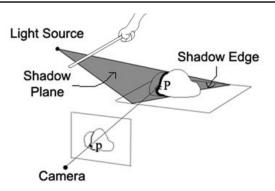

- Calibration issues:
  - where's the camera wrt. ground plane?
  - where's the shadow plane?
    - depends on light source position, shadow edge

## **Two Plane Version**

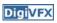

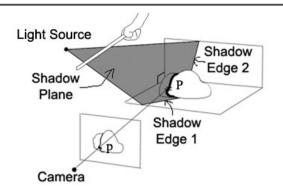

- Advantages
  - don't need to pre-calibrate the light source
  - shadow plane determined from two shadow edges

## **Estimating shadow lines**

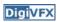

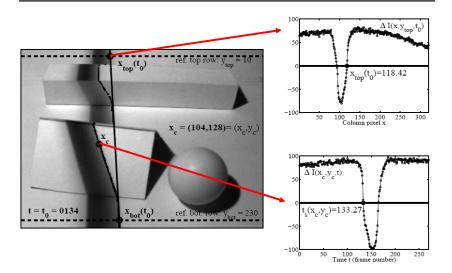

## Shadow scanning in action

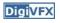

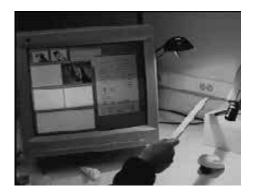

#### Results

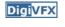

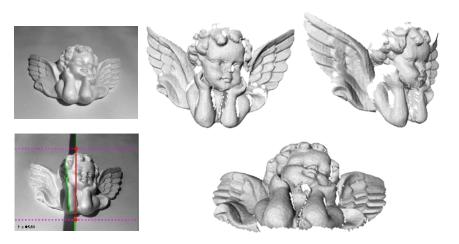

accuracy: 0.1mm over 10cm - ~ 0.1% error

## **Textured objects**

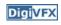

## Scanning with the sun

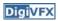

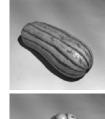

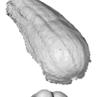

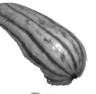

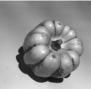

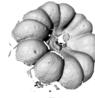

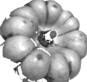

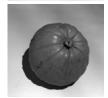

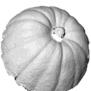

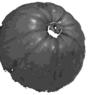

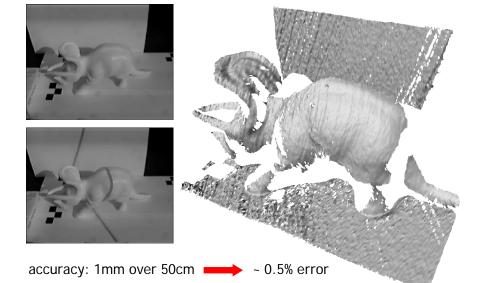

## Scanning with the sun

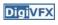

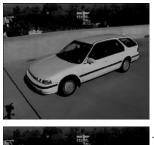

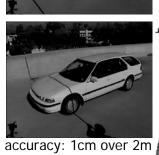

~ 0.5% error

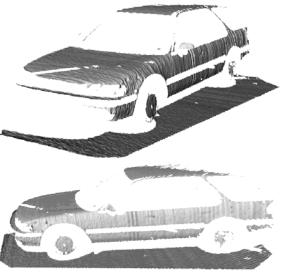

Active variants of passive approaches

#### The BRDF

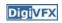

• The Bidirectional Reflection Distribution Function

– Given an incoming ray  $(\theta_i, \phi_i)$  and outgoing ray  $(\theta_e, \phi_e)$  what proportion of the incoming light is reflected along outgoing ray?

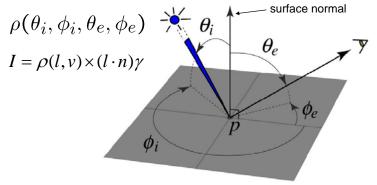

#### Diffuse reflection (Lambertian)

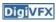

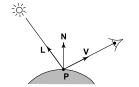

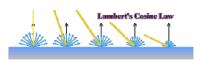

$$ho(l, v) = k_d$$
 albedo  $I = k_d \mathbf{N} \cdot \mathbf{L}$ 

Assuming that light strength is 1.

#### Photometric stereo

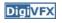

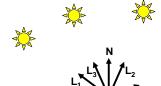

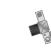

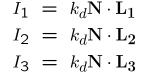

• Can write this as a matrix equation:

$$\begin{bmatrix} I_1 \\ I_2 \\ I_3 \end{bmatrix} = k_d \begin{bmatrix} \mathbf{L_1}^T \\ \mathbf{L_2}^T \\ \mathbf{L_3}^T \end{bmatrix} \mathbf{N}$$

## Solving the equations

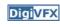

$$\begin{bmatrix} I_1 \\ I_2 \\ I_3 \end{bmatrix} = \begin{bmatrix} \mathbf{L}_1^T \\ \mathbf{L}_2^T \\ \mathbf{L}_3^T \end{bmatrix} k_d \mathbf{N}$$

$$\mathbf{I}_{3\times 1} \quad \mathbf{I}_{3\times 3} \quad \mathbf{G}_{3\times 1}$$

$$\mathbf{G} = \mathbf{L}^{-1} \mathbf{I}$$

$$k_d = \|\mathbf{G}\|$$

$$\mathbf{N} = \frac{1}{k_d} \mathbf{G}$$

#### More than three lights

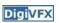

• Get better results by using more lights

$$\begin{bmatrix} I_1 \\ \vdots \\ I_n \end{bmatrix} = \begin{bmatrix} \mathbf{L_1} \\ \vdots \\ \mathbf{L_n} \end{bmatrix} k_d \mathbf{N}$$

• Least squares solution:

$$I = LG$$

$$L^{T}I = L^{T}LG$$

$$G = (L^{T}L)^{-1}(L^{T}I)$$

• Solve for N, k<sub>d</sub> as before

## Trick for handling shadows

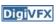

• Weight each equation by the pixel brightness:

$$I_i(I_i) = I_i[k_d \mathbf{N} \cdot \mathbf{L_i}]$$

• Gives weighted least-squares matrix equation:

$$\begin{bmatrix} I_1^2 \\ \vdots \\ I_n^2 \end{bmatrix} = \begin{bmatrix} I_1 \mathbf{L}_1^T \\ \vdots \\ I_n \mathbf{L}_n^T \end{bmatrix} k_d \mathbf{N}$$

Solve for N, k<sub>d</sub> as before

## Photometric Stereo Setup

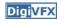

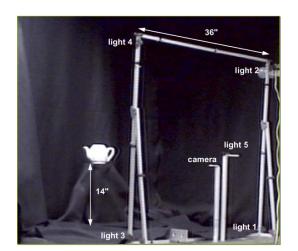

#### **Procedure**

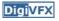

- Calibrate camera
- Calibrate light directions/intensities
- Photographing objects (HDR recommended)
- Estimate normals
- · Estimate depth

## **Estimating light directions**

**DigiVFX** 

• Trick: place a chrome sphere in the scene

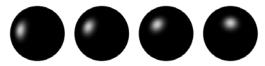

- the location of the highlight tells you where the light source is

• Use a ruler

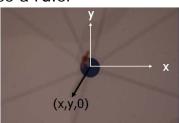

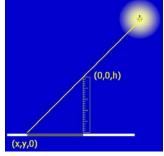

## Photographing objects

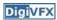

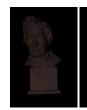

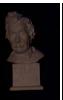

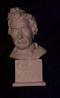

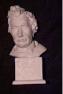

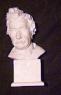

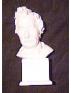

**Digi**VFX

## Normalize light intensities

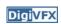

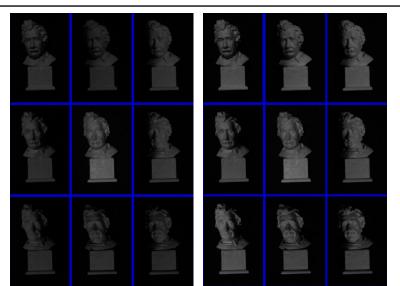

## **Estimate normals**

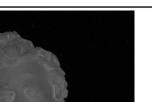

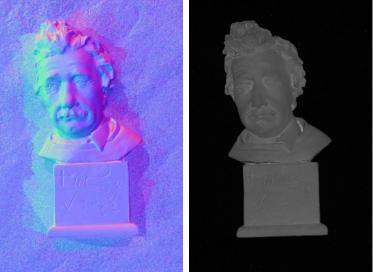

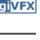

#### Depth from normals

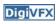

$$\begin{aligned} &(n_x, n_y, n_z) = (\frac{\partial z}{\partial x}, \frac{\partial z}{\partial y}, -1) = (p, q, -1) \\ &E = E_{data} + E_{smooth} + E_{cons} \\ &= \sum_{i,j} w_{data} * \left[ \left( \frac{\partial z(i,j)}{\partial x} - p_{ij} \right)^2 + \left( \frac{\partial z(i,j)}{\partial y} - q_{ij} \right)^2 \right] \\ &+ \sum_{i,j} w_{smooth} * \left[ \left( \frac{\partial^2 z(i,j)}{\partial x^2} \right)^2 + 2 \left( \frac{\partial^2 z(i,j)}{\partial x \partial y} \right)^2 + \left( \frac{\partial^2 z(i,j)}{\partial y^2} \right)^2 \right] \\ &+ \sum_{(i,j) \in Cons} w_{cons} * (z(i,j) - c_{ij})^2 \\ &E = \frac{1}{2} z^T A z - b^T z + c \quad \equiv \quad Az = b \end{aligned}$$

#### Results

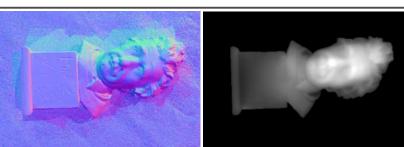

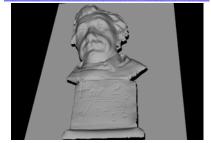

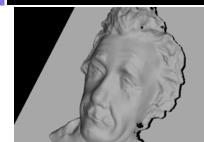

#### Limitations

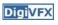

- Big problems
  - doesn't work for shiny things, semi-translucent things
  - shadows, inter-reflections
- Smaller problems
  - calibration requirements
    - measure light source directions, intensities
    - camera response function

## Example-based photometric stereo

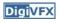

**DigiVFX** 

- Estimate 3D shape by varying illumination, fixed camera
- Operating conditions
  - any opaque material
  - distant camera, lighting
  - reference object available
  - no shadows, interreflections, transparency

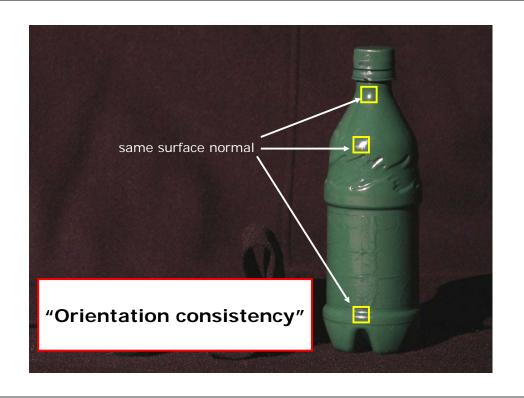

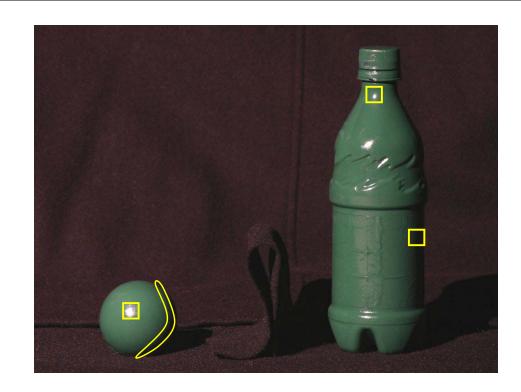

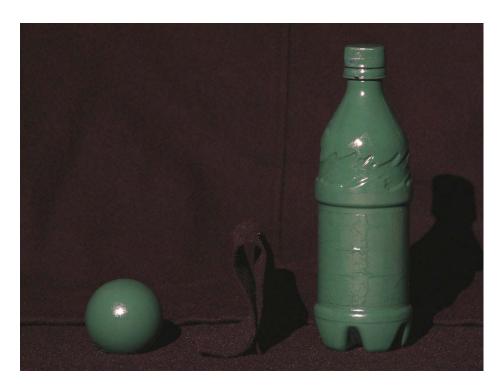

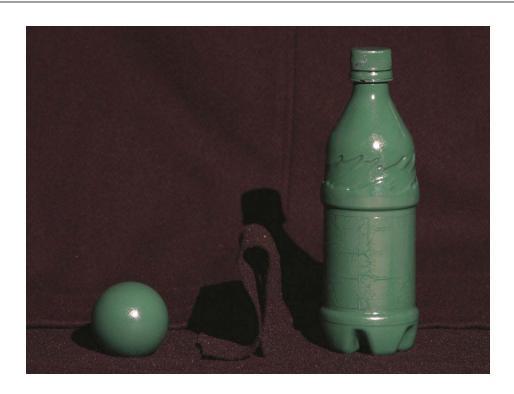

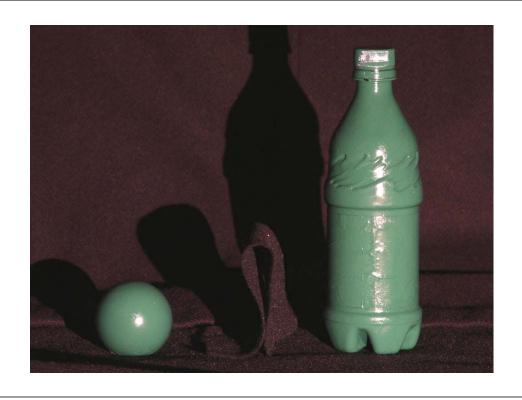

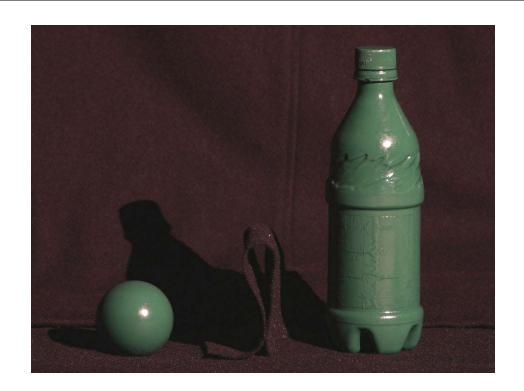

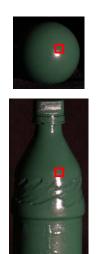

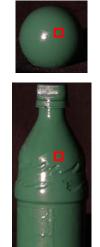

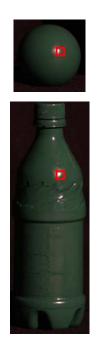

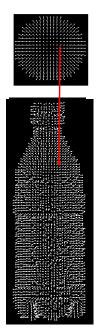

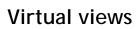

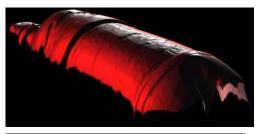

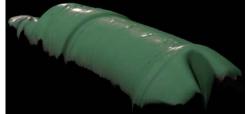

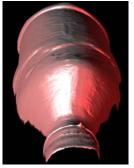

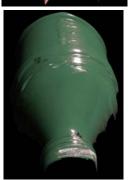

## Velvet

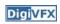

## **Virtual Views**

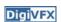

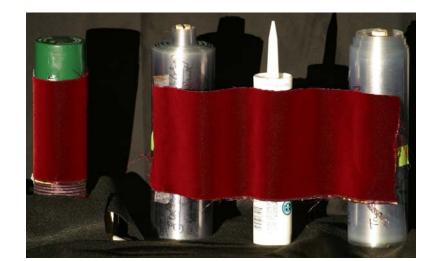

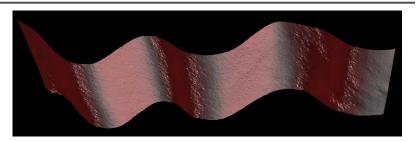

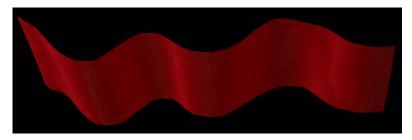

## **Brushed Fur**

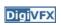

## **Virtual Views**

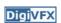

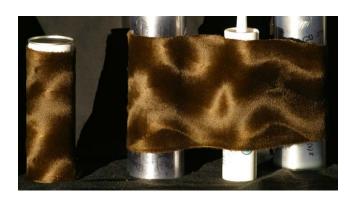

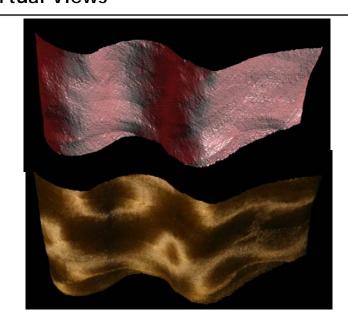

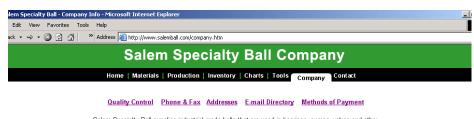

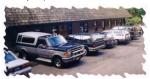

Located in the beautiful northwest corner of Connecticut, Canton has been our company's home for the last three years and we have been in complete operation for over ten years. Proud of our reputation, Salem Specialty Ball Company has over fifty years of combined experience allowing us to provide topnotch quality technical support and expert engineering consultation

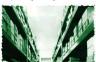

# Active stereo with structured light

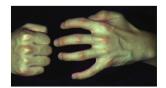

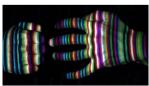

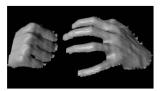

Li Zhang's one-shot stereo

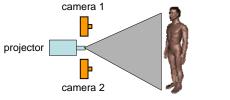

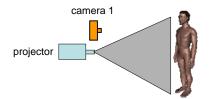

- Project "structured" light patterns onto the object
  - simplifies the correspondence problem

## **Spacetime Stereo**

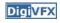

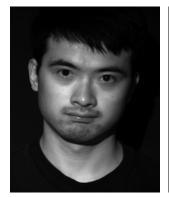

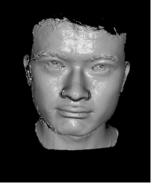

http://grail.cs.washington.edu/projects/stfaces/

## 3D Model Acquisition Pipeline

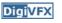

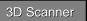

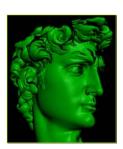

## **3D Model Acquisition Pipeline**

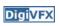

## 3D Model Acquisition Pipeline

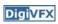

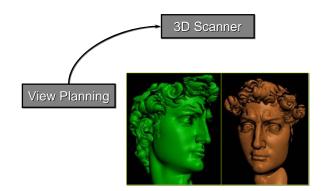

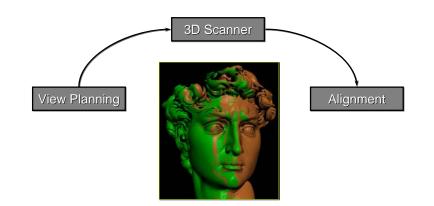

## 3D Model Acquisition Pipeline

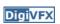

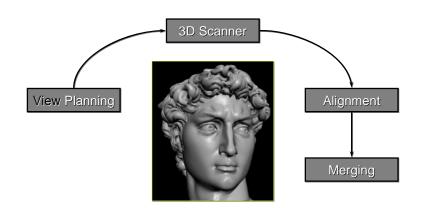

#### Volumetric reconstruction

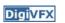

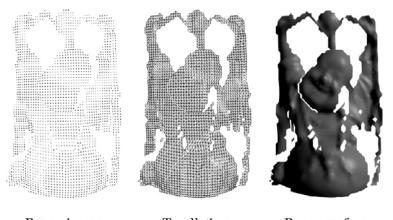

Range image

Tesellation

Range surface

## Signed distance function

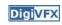

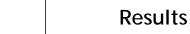

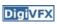

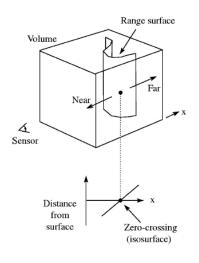

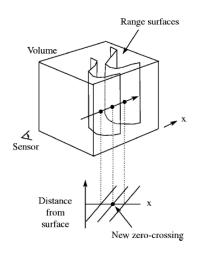

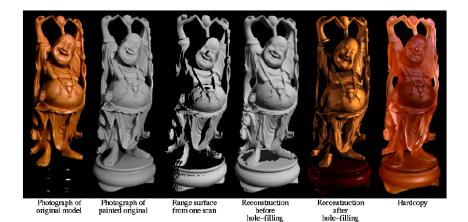

## The Digital Michelangelo Project

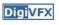

- Goal: scan 10 sculptures by Michelangelo
- High-resolution ("quarter-millimeter") geometry
- Stanford University, led by Marc Levoy

Systems, projects and applications

## Scanning the David

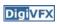

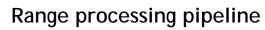

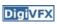

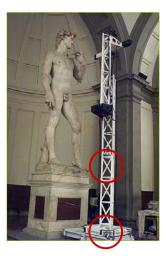

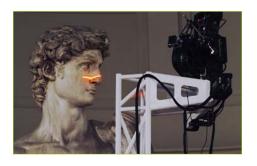

weight of gantry:

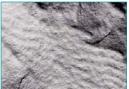

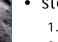

- steps
  - 1. manual initial alignment
  - 2. ICP to one existing scan
  - 3. automatic ICP of all overlapping pairs
  - 4. global relaxation to spread out error
  - 5. merging using volumetric method

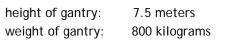

#### Statistics about the scan

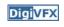

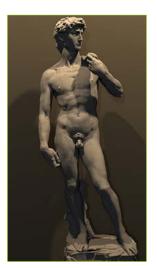

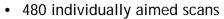

- 2 billion polygons
- 7,000 color images
- 32 gigabytes
- 30 nights of scanning
- 22 people

## Comparison

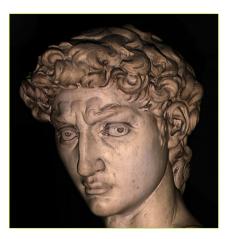

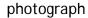

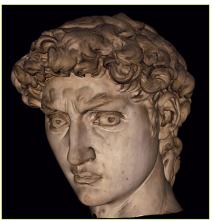

1.0 mm computer model

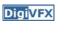

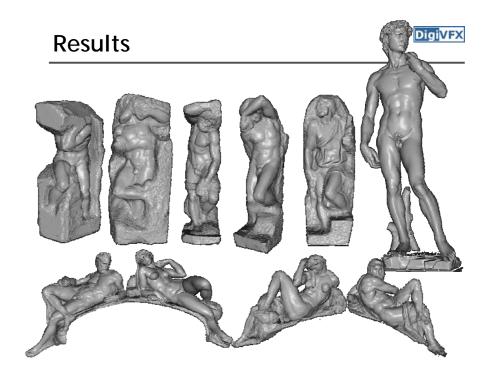

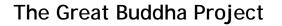

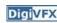

- Great Buddha of Kamakura
- Original made of wood, completed 1243
- Covered in bronze and gold leaf, 1267
- Approx. 15 m tall
- Goal: preservation of cultural heritage
- Institute of Industrial Science, University of Tokyo, led by Katsushi Ikeuchi

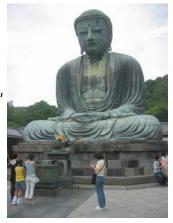

#### Scanner

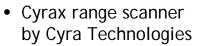

• Laser pulse time-of-flight

• Accuracy: 4 mm

• Range: 100 m

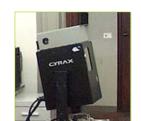

**DigiVFX** 

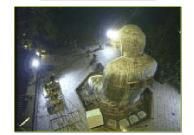

## **Processing**

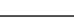

DigiVFX

- 20 range images (a few million points)
- Simultaneous all-to-all ICP
- Variant of volumetric merging (parallelized)

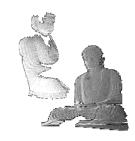

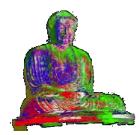

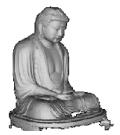

#### Results

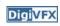

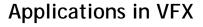

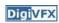

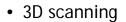

- Hybrid camera for IMAX
- View interpolation

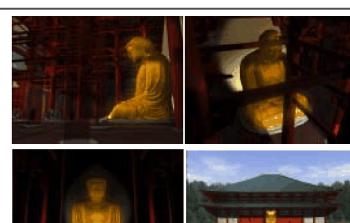

## 3D scanning

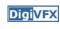

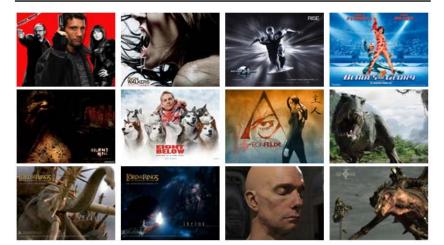

XYZRGB Inc.

#### **IMAX 3D**

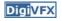

- 6K resolution, 42 linear bits per pixel
- For CG, it typically takes 6 hours for a frame
- 45-minute IMAX 3D CG film requires a 100-CPU rendering farm full-time for about a year just for rendering
- For live-action, camera is bulky (like a refrigerator)

## Hybrid stereo camera

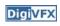

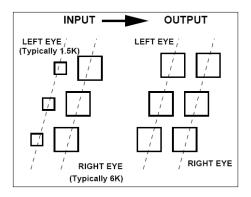

## Live-action sequence

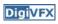

Digi<mark>VFX</mark>

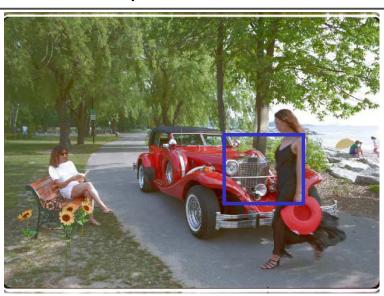

## Hybrid input

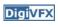

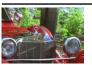

left

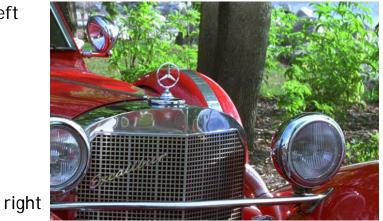

## Hybrid input

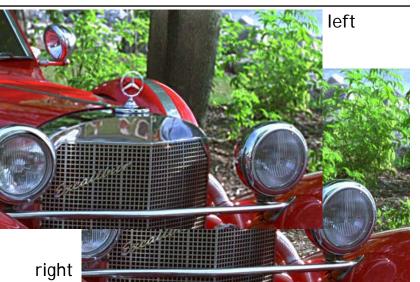

## Combine multiple hires to lores

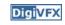

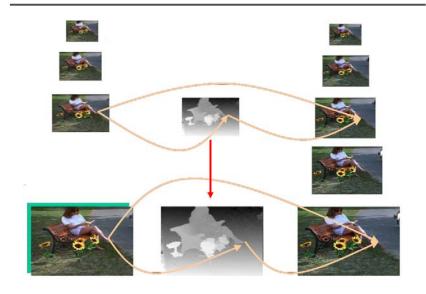

## Results

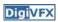

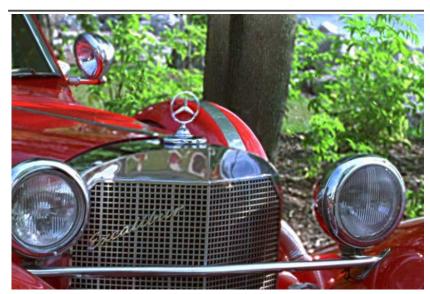

## View interpolation

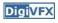

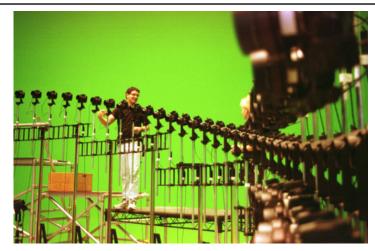

Bullet time video

## View interpolation

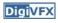

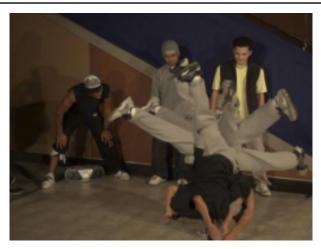

High-quality video view interpolation

Final project

## Final project

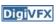

- Assigned: 5/14
- Due: 6/25 Wednesday
- Proposal and midterm report on 5/27

## Final project

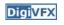

- Research (1-2 people)
- System (1-3 people)
- Film (3-4 people)

#### Research

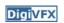

- Define a problem and try to solve it
- You don't need to solve it all, but have to make a reasonable progress, for example, solve a simplified version.
- Find inspirations from SIGGRAPH/CVPR/ICCV papers

#### System

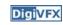

 Implement existing algorithm into a useful system such as implementing SIGGRAPH 2006/2007/2008 or CVPR/ICCV 2006/2007/2008 papers

#### Film

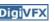

- It must be an "effect" film.
- You can use any tools as you want. But, I assume that you have to write some on your own.
- Find inspirations from

Gatech's vfx course

 $\underline{\text{http://www.cc.gatech.edu/classes/AY2004/cs4480\_spring/}}$ 

independent film makers

http://www.peerlessproductions.com/

ADs/films/YouTube

Submit two videos, final and making-of.